## **Chapter 10: All Input is Evil**

- 1. Trust no data until you are certain it has been validated
- 2. Data must be validated *as it crosses* the boundary between untrusted and trusted environments
	- a. Trusted: you or an entity you explicitly trust has complete control over the data
	- b. Validate for security and for robustness (legitimate user error)
	- c. If data is checked as it crosses the boundary, the rest of your app can run without any performance issues if data is trusted – a "little" extra code can go a long way
- 3. "It's difficult to find a system less reliably responsive than a hacked system"
- 4. Fundamental issue: in networked world, server cannot trust data from client a. Client requests can be forged
	- b. Vice-versa also true: client cannot trust data from server
- 5. Strategies to defend against input attacks
	- a. Define a trust boundary
	- b. Create an input chokepoint
		- i. Can have more than one
		- ii. Consider all forms of input to program
			- 1. web: cross-site scripting
			- 2. registry
			- 3. files
			- 4. user input
			- 5. database
			- 6. open socket
	- c. Any reusable component or externally reachable routine you create should screen input
- 6. How to validate
	- a. Always check for what you consider to be valid data
		- i. it's better to have a few unhappy good users because you missed something legitimate than one happy attacker!
		- ii. If you look for the bad stuff you are bound to miss something
	- b. Be aware of canonical representation issues (escape characters, other character sets, etc.)
- 7. Regular expressions as an input validation tool
	- a. Most modern languages have support for regular expressions in some form
		- i. C: regex.h
		- ii. Java: Pattern
		- iii. C++: boost libraries, STL
			- 1. great article: http://linuxgazette.net/issue27/mueller.html
		- iv. Perl (fabulous for REs)
		- v. C#: Regex
		- vi. Etc.
	- b. Common RE elements

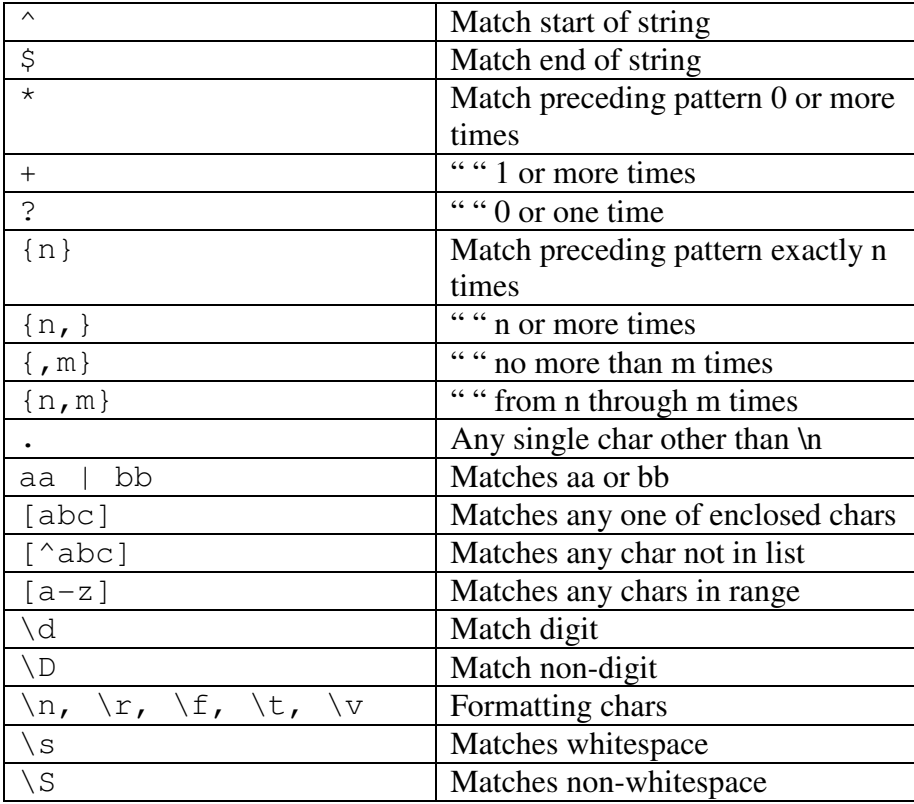

c. Examples

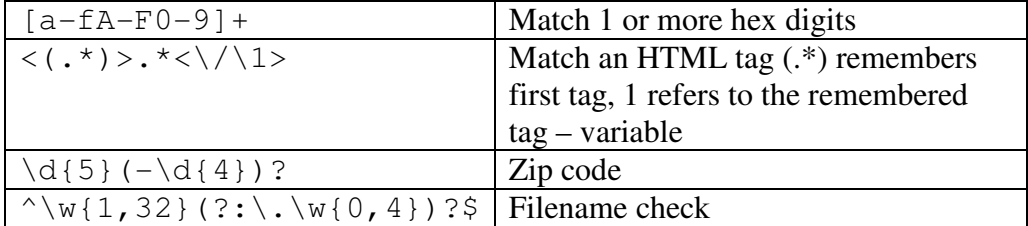

d. Watch for escape characters and things that can slip through your RE – try and specify what's good

- e. REs and Unicode: Unicode is 16 bits many RE tools work with 8-bit chars
	- i. Know which your language handles
	- ii. Link to Unicode and REs: http://www.unicode.org/reports/tr18/
	- iii. Unicode categories of RE symbols:
		- 1. L: letters
		- 2. M: marks (accents, umlauts, vowel signs, enclosing marks)
		- 3. N: numbers
		- 4. P: punctuation
		- 5. S: symbols (math, currency, circumflex, grave, copyright, Celsius)
		- 6. Z: separators (space, line, paragraph)
		- 7. O, C: others (control codes, format characters, invisible characters, high and low surrogate characters, etc.)